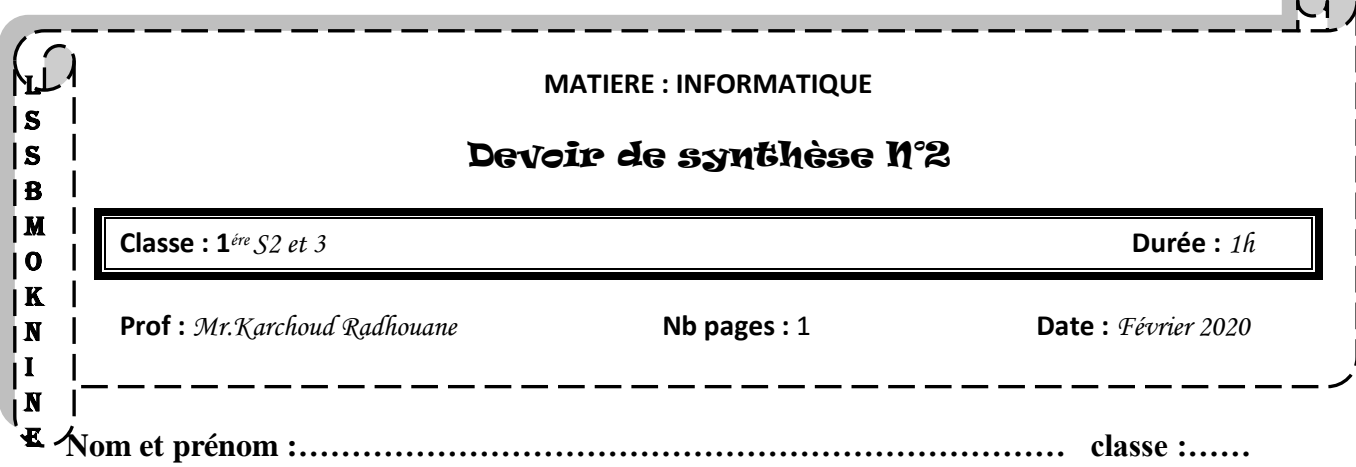

## **Exercice1 :**(5pts)

En se basant sur le programme PYTHON suivant ; trouver le résultat à afficher après son exécution.

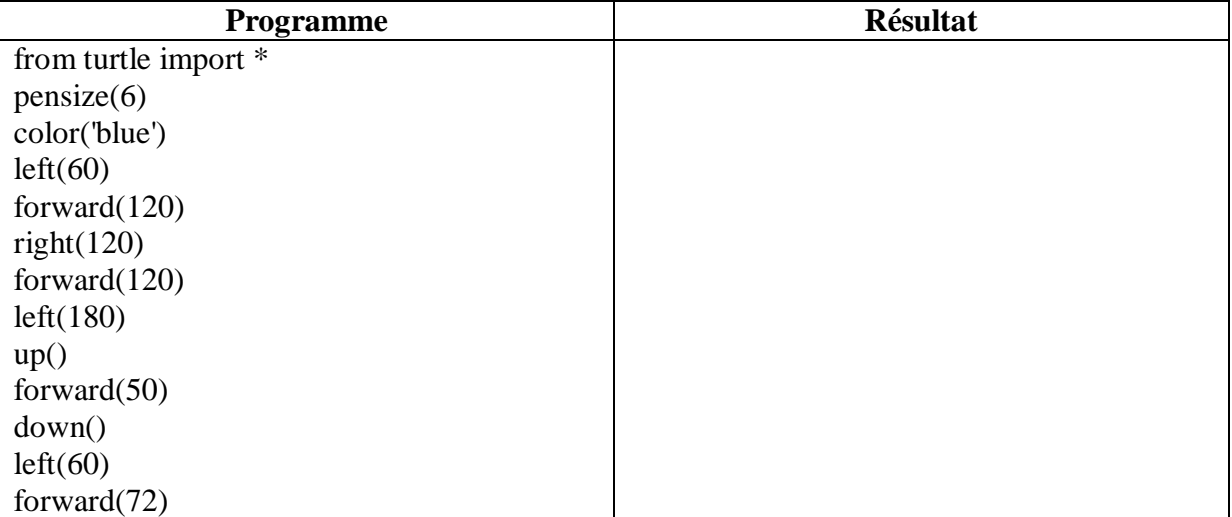

## **Exercice2 :** (5pts)

Ordonner les instructions suivantes pour trouver le résultat ci-dessous.

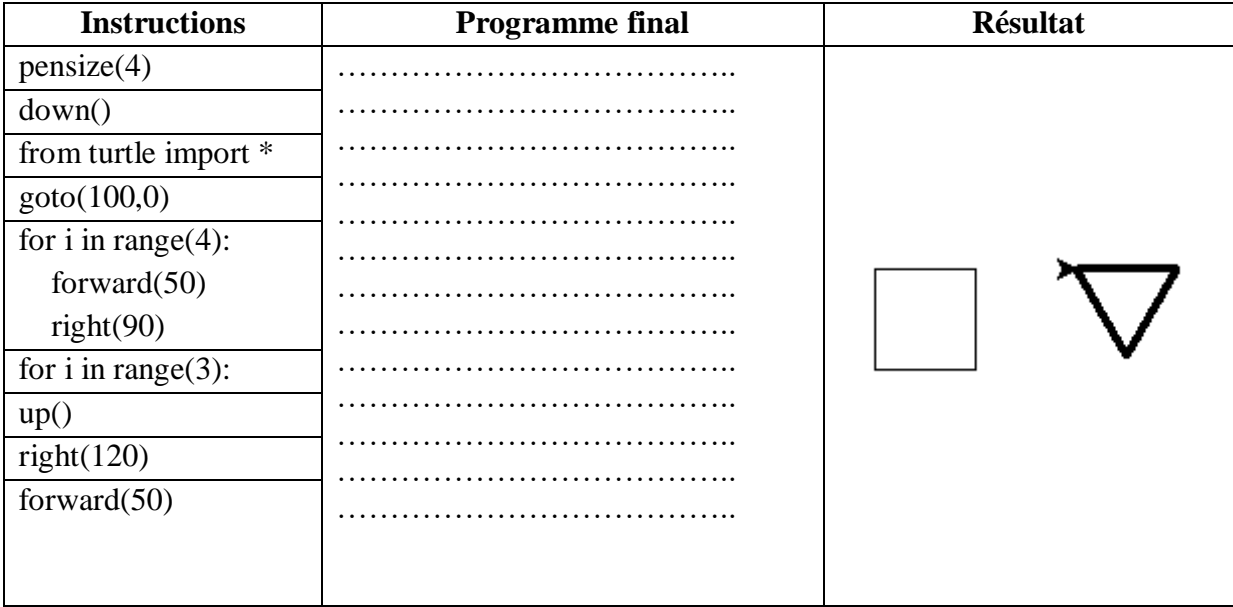

## Partie pratique

Le **drapeau olympique**, conçu en 1913 par [Pierre de Coubertin,](https://fr.wikipedia.org/wiki/Pierre_de_Coubertin) est l'un des symboles des [Jeux olympiques](https://fr.wikipedia.org/wiki/Jeux_olympiques) modernes, consistant en un [drapeau](https://fr.wikipedia.org/wiki/Drapeau) formé de cinq anneaux de [couleurs](https://fr.wikipedia.org/wiki/Couleur) différentes (**[bleu,](https://fr.wikipedia.org/wiki/Bleu) [noir,](https://fr.wikipedia.org/wiki/Noir) [rouge,](https://fr.wikipedia.org/wiki/Rouge) [jaune,](https://fr.wikipedia.org/wiki/Jaune) et [vert](https://fr.wikipedia.org/wiki/Vert)**), entrelacés sur un fond [blanc,](https://fr.wikipedia.org/wiki/Blanc) afin de représenter l'universalité de l'olympisme. Ecrire un programme Python, en utilisant le module turtle, qui permet de dessiner le drapeu olympique sachant :

- > La taille du crayon est égale 8.
- $\triangleright$  Rayon de chaque cercle = 50.
- Eles cercles sont placés entre un rectangle de dimensions 400 et 200.
- $\triangleright$  Le rectangle commence à partir de la position -270 ; -75.
- $\triangleright$  Le premier cercle (de couleur bleu : le plus à gauche) commence a partir d'un point du coordonnés -200 ; 0.

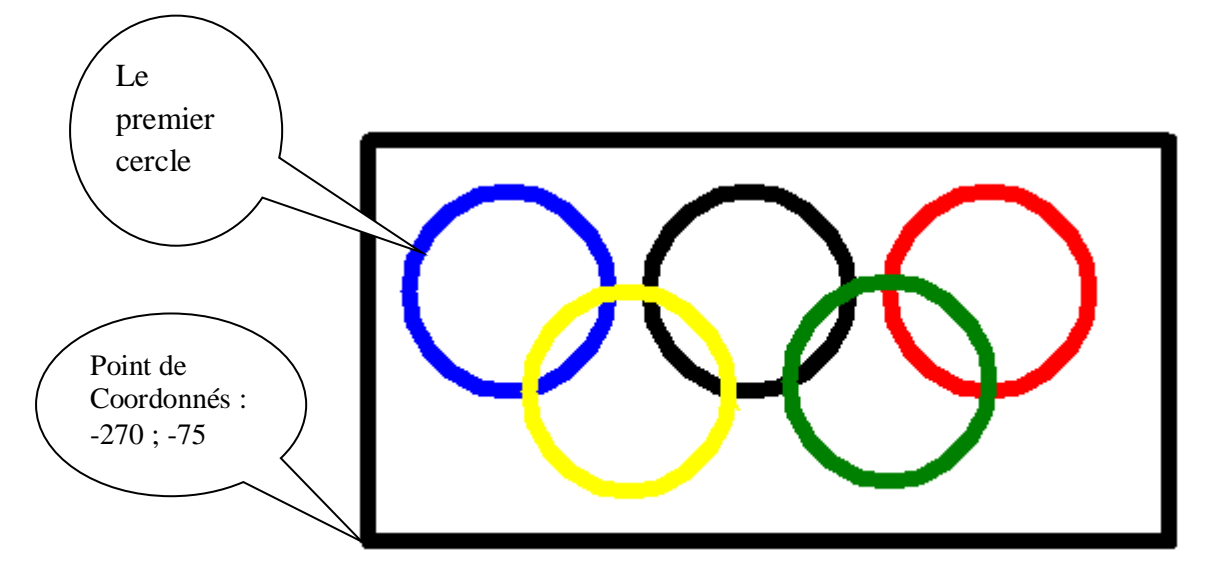

Enregistrer votre travail dans le dossier D\1S2 (ou bien 1S3)\nom et prénom *Barème :*

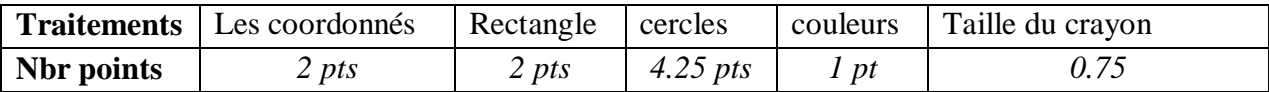

*Bon Travail*